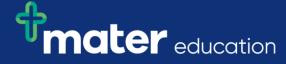

## StRef-01 - Student Reference Sheet - How to book a shift.

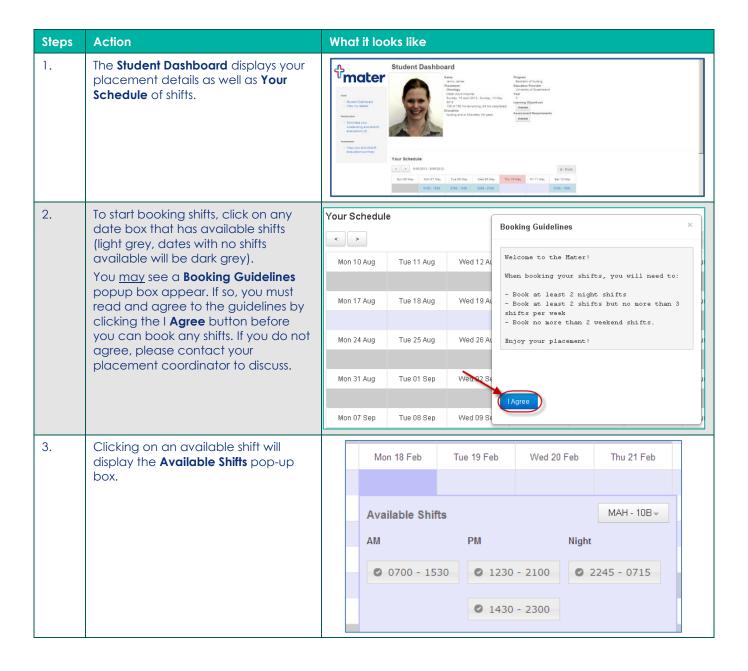

StRef-01 v2.0 Page | 1

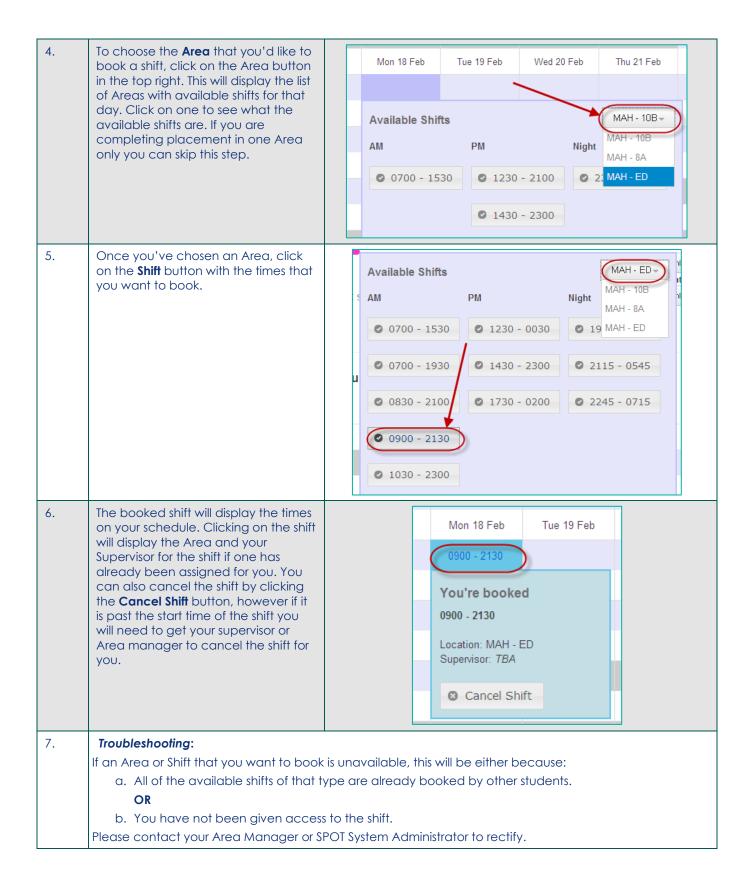

SiRef-01 v2.0 Page | 2